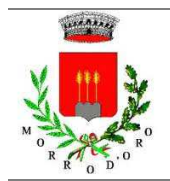

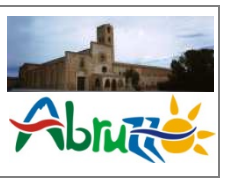

## PROCEDIMENTI DELLO SPORTELLO UNICO ATTIVITA' PRODUTTIVE NON PRESENTI SUL PORTALE IMPRESAINUNGIORNO

Di seguito il Procedimento di presentazione delle istanze valido solo ed esclusivamente qualora non disponibile sul portale telematico SUAP www.impresainungiorno.it

In caso di procedimenti che prevedano la contestuale presentazione della corrispondente pratica edilizia, resta ferma la necessità di utilizzare anche lo sportello telematico SUE all'indirizzo www.comune.morrodoro.te.gov.it e di allegare la relativa ricevuta di avvenuta presentazione rilasciata dal sistema.

## **Modalità di presentazione di pratica in formato digitale**

**Fase 1:** Compilazione completa di tutta la documentazione prevista per legge (modulistica e allegati) da parte degli aventi titolo che sottoscrivono in forma olografa la pratica o da parte del soggetto incaricato con procura degli aventi titolo. **Predisposizione delle tavole grafiche (ove previsto dal procedimento) in un unico file multipagina formato A3**.

**Fase 2:** Trasformazione della documentazione cartacea in file PDF tenendo presente che:

- ogni documento va scannerizzato interamente e non per singolo foglio;
- ad un documento deve corrispondere un solo file, con attenzione ai documenti scritti su fronte/retro;
- i singoli documenti vanno allegati in files autonomi e non in un unico file.

**Fase 3:** Apposizione della firma digitale sui singoli documenti informatici tenendo presente che:

- dovranno essere utilizzati esclusivamente formati: p7m, zip.p7m, 7zip.p7m, 7z.p7m;
- qualora fosse necessario è possibile apporre sullo stesso file più firme digitali;
- qualora fosse necessario è possibile allegare documentazione a firma olografa di terzi;
- la firma digitale costituisce dichiarazione che quanto inviato è conforme all'originale conservato dal firmatario telematico

**Fase 4:** Gli aventi titolo che conferiscano incarico ad un professionista per la firma e la presentazione telematica della pratica (senza quindi apporre la propria firma olografa sui documenti) dovranno sottoscrivere l'apposita "Procura Speciale" al soggetto incaricato, che deve essere allegata alla pratica:

\\STORA\MioArchivio\FABRIZIO\Procedimenti non presenti sul suap.docx

**AREA TECNICA S.U.A.P.** 

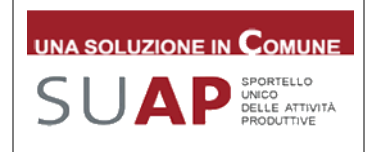

P.za Duca degli Abruzzi,1 64020 MORRO D'ORO(TE) Tel. 085.895145-Fax 085.8959566 P.I. 00516370673 - C.F.81000370676

**www.comune.morrodoro.te.gov.it** protocollo@pec.comune.morrodoro.te.it at2@comunemorrodoro.it **skype** : comune.morrodoro.te.ufficio.llpp

- il modulo Procura speciale va compilato e sottoscritto in originale con firma olografa di tutti gli aventi titolo;
- il modulo va poi acquisito digitalmente tramite scansione in formato PDF, sottoscritto dal procuratore con firma digitale ed allegato alla documentazione;
- per ogni sottoscrittore del modulo va allegata la copia informatica sottoscritta digitalmente di un documento d'identità valido del sottoscrittore.

**Fase 5:** Invio della documentazione tramite casella di Posta Elettronica Certificata (PEC) all'indirizzo PEC del Comune di Morro d'Oro: protocollo@pec.comune.morrodoro.te.it

## **Si tenga presente che, qualora per l'invio sia necessario frazionare la pratica in più mail, queste devono essere inviate in sequenza**(numerare progressivamente gli invii -es. 1 di 5, 2 di 5, ecc.) **nell'immediatezza e non a distanza di tempo o giorni.**

Saranno considerate tassativamente **irricevibili** e archiviate d'ufficio le pratiche o comunicazioni inoltrate telematicamente che abbiano le seguenti caratteristiche:

- messaggio proveniente da casella di posta elettronica non certificata;
- files o cartelle inviate senza firma digitale;
- documenti che non risultano salvati nei formati ammissibili;
- mancanza del modulo di "Procura Speciale", in caso di non sottoscrizione della domanda da parte degli aventi titolo;
- assenza delle attestazioni dei versamenti per diritti di segreteria e/o spese tecniche;
- assenza della descrizione dell'intervento all'interno del modello, nell'apposito spazio riservato all'asseverazione del tecnico;
- assenza dei dati identificativi minimi del dichiarante.
- assenza della modulistica unificata relativa al procedimento.

## **Il Responsabile dell'Area Tecnica - SUAP**  *(Arch. Pianif.re Fabrizio Notarini)*

\\STORA\MioArchivio\FABRIZIO\Procedimenti non presenti sul suap.docx

**AREA TECNICA S.U.A.P.** 

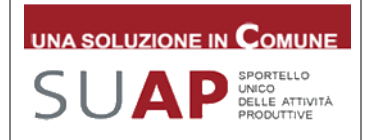

P.za Duca degli Abruzzi,1 64020 MORRO D'ORO(TE) Tel. 085.895145-Fax 085.8959566 P.I. 00516370673 - C.F.81000370676

**www.comune.morrodoro.te.gov.it** protocollo@pec.comune.morrodoro.te.it at2@comunemorrodoro.it **skype** : comune.morrodoro.te.ufficio.llpp